## **Table of Contents**

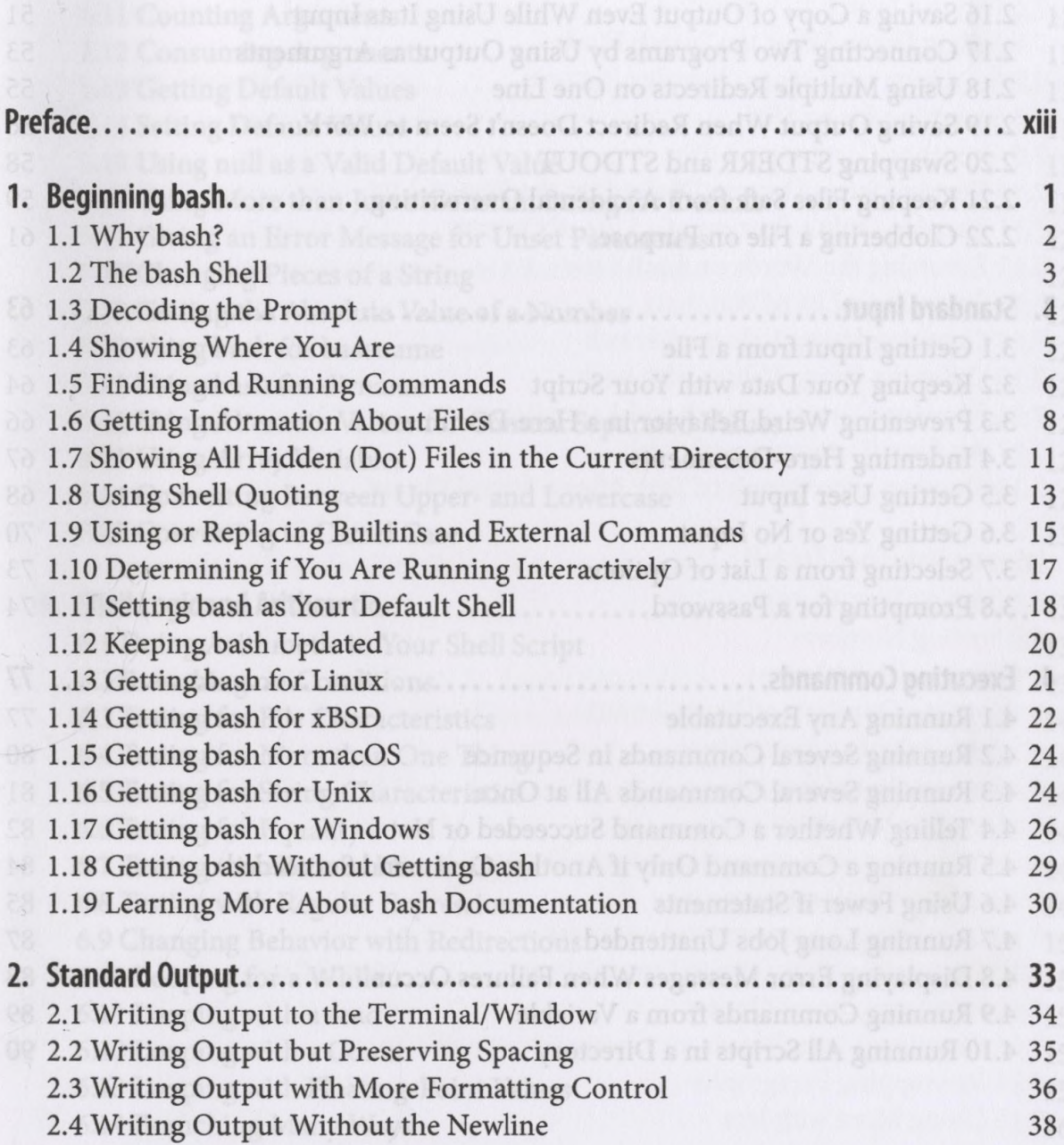

2.9 Sending Variable and Shereau in the Sensible North animals and

ÛÌ

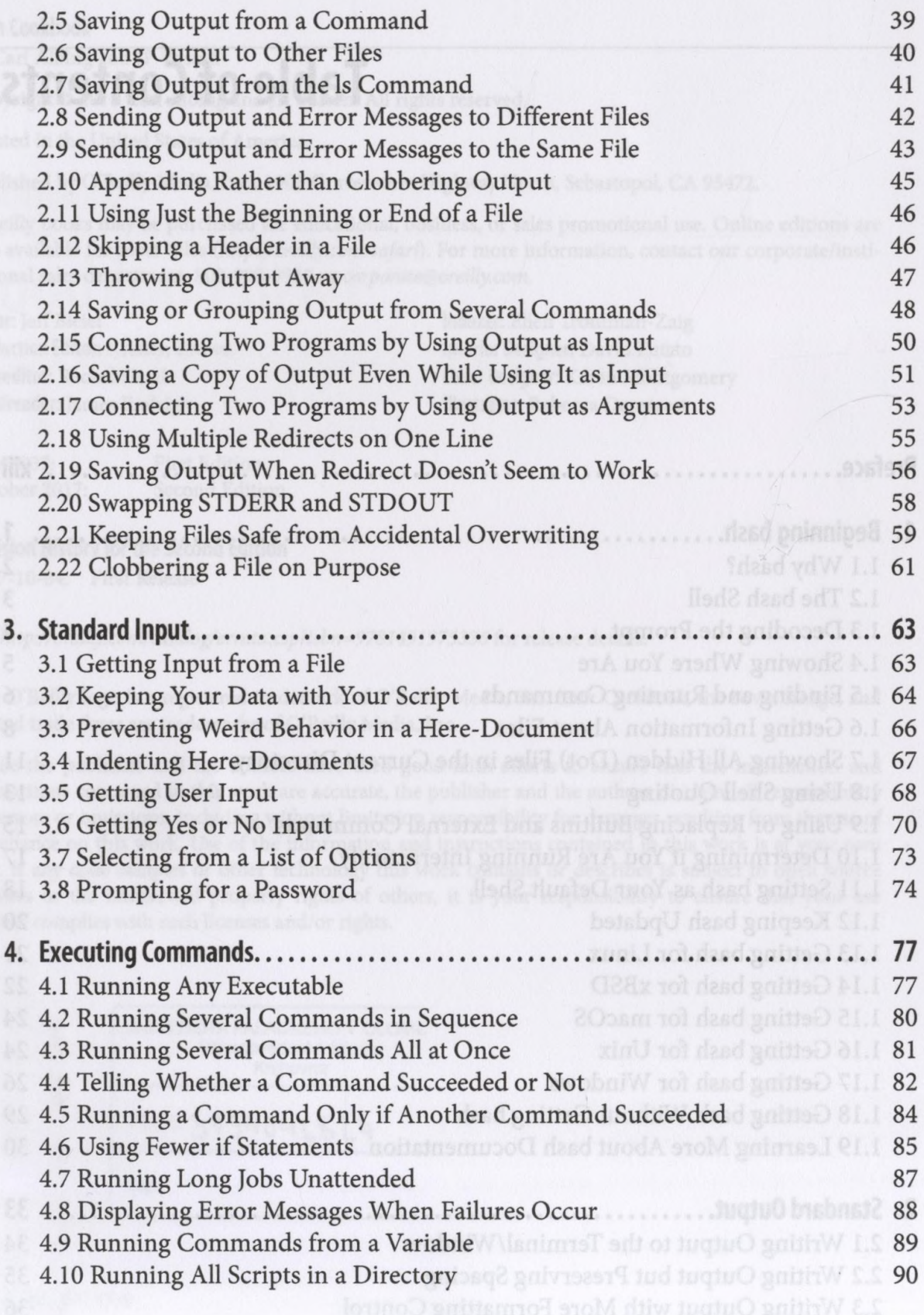

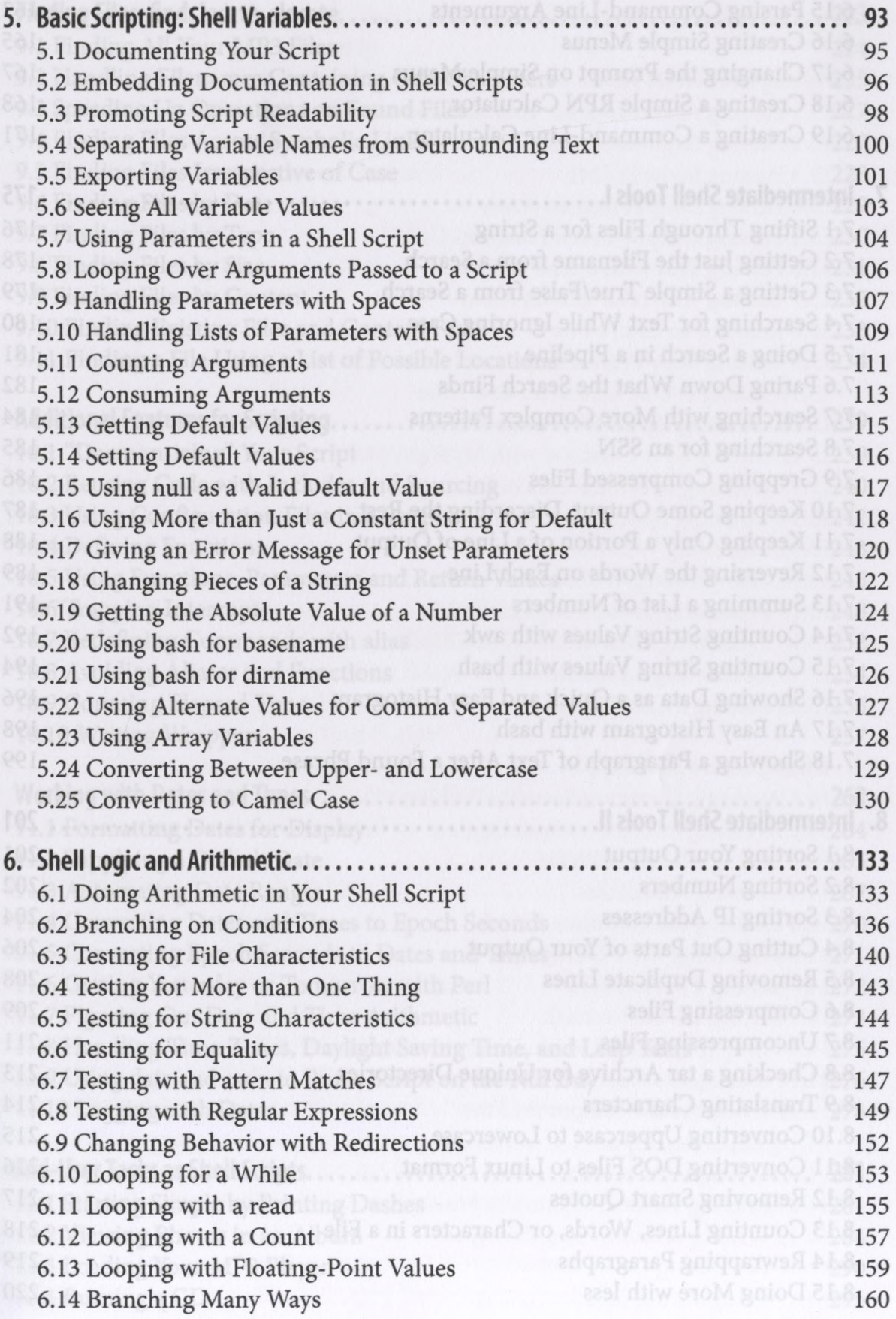

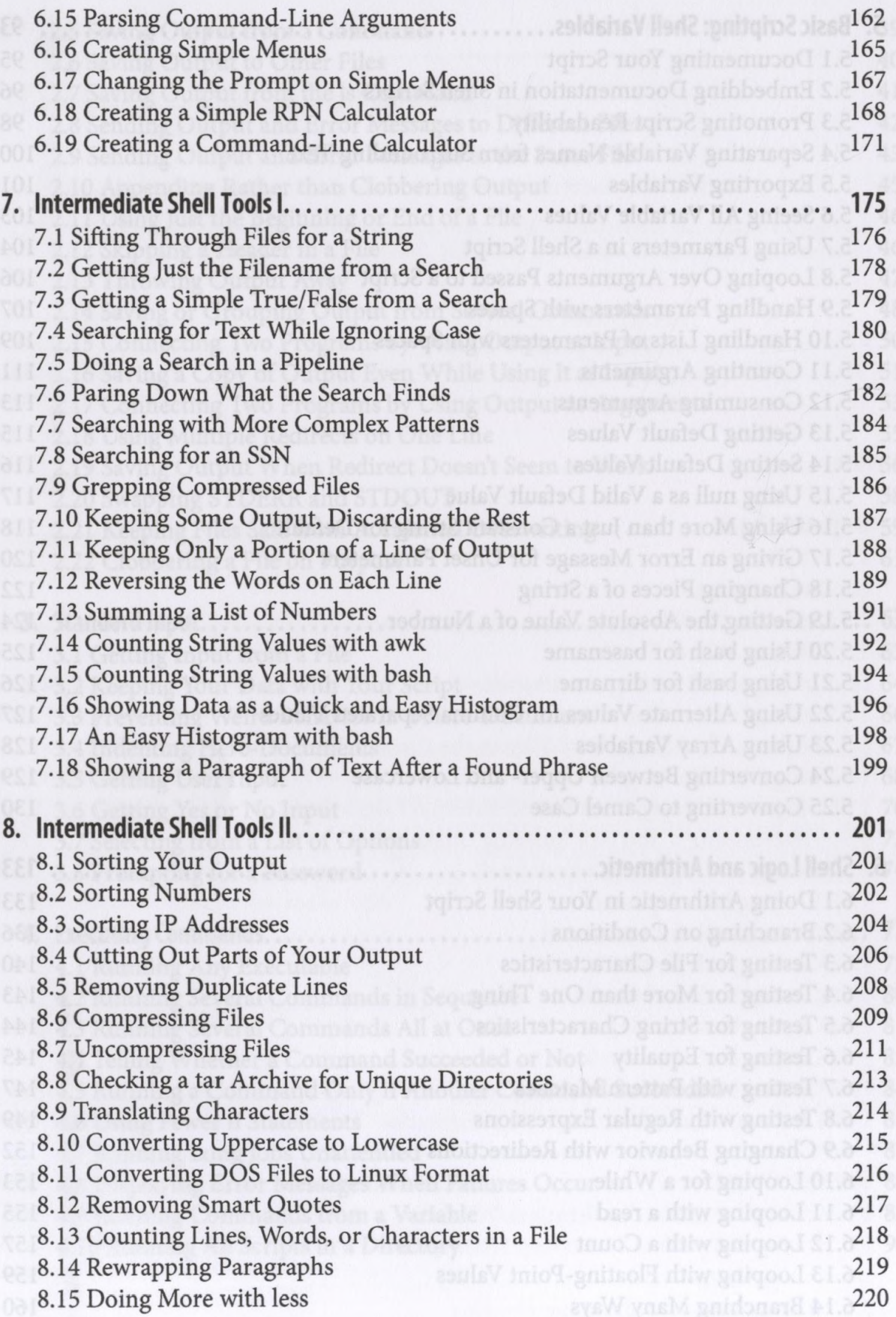

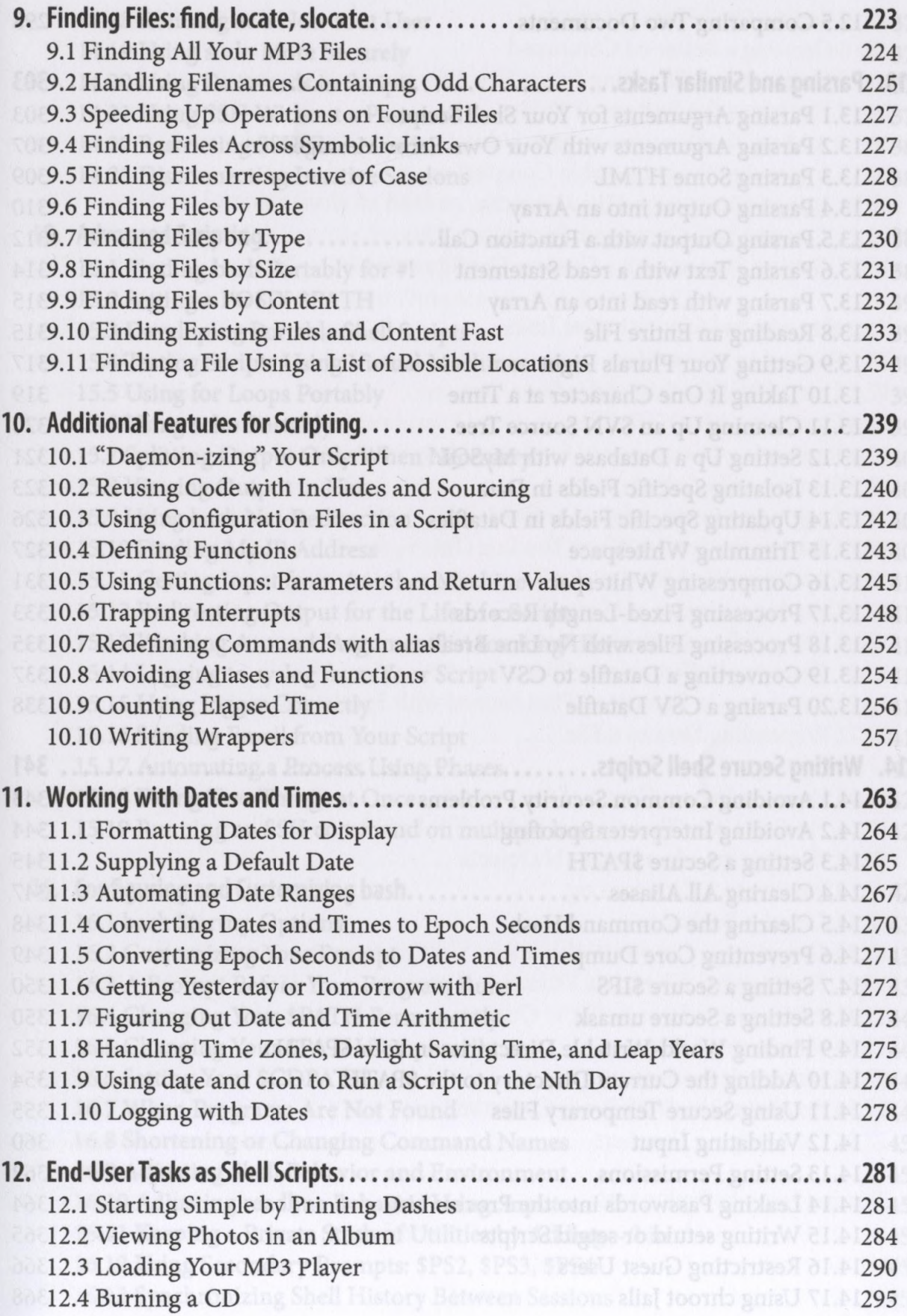

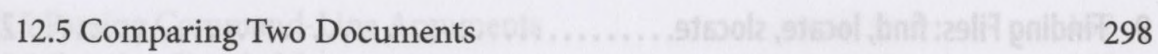

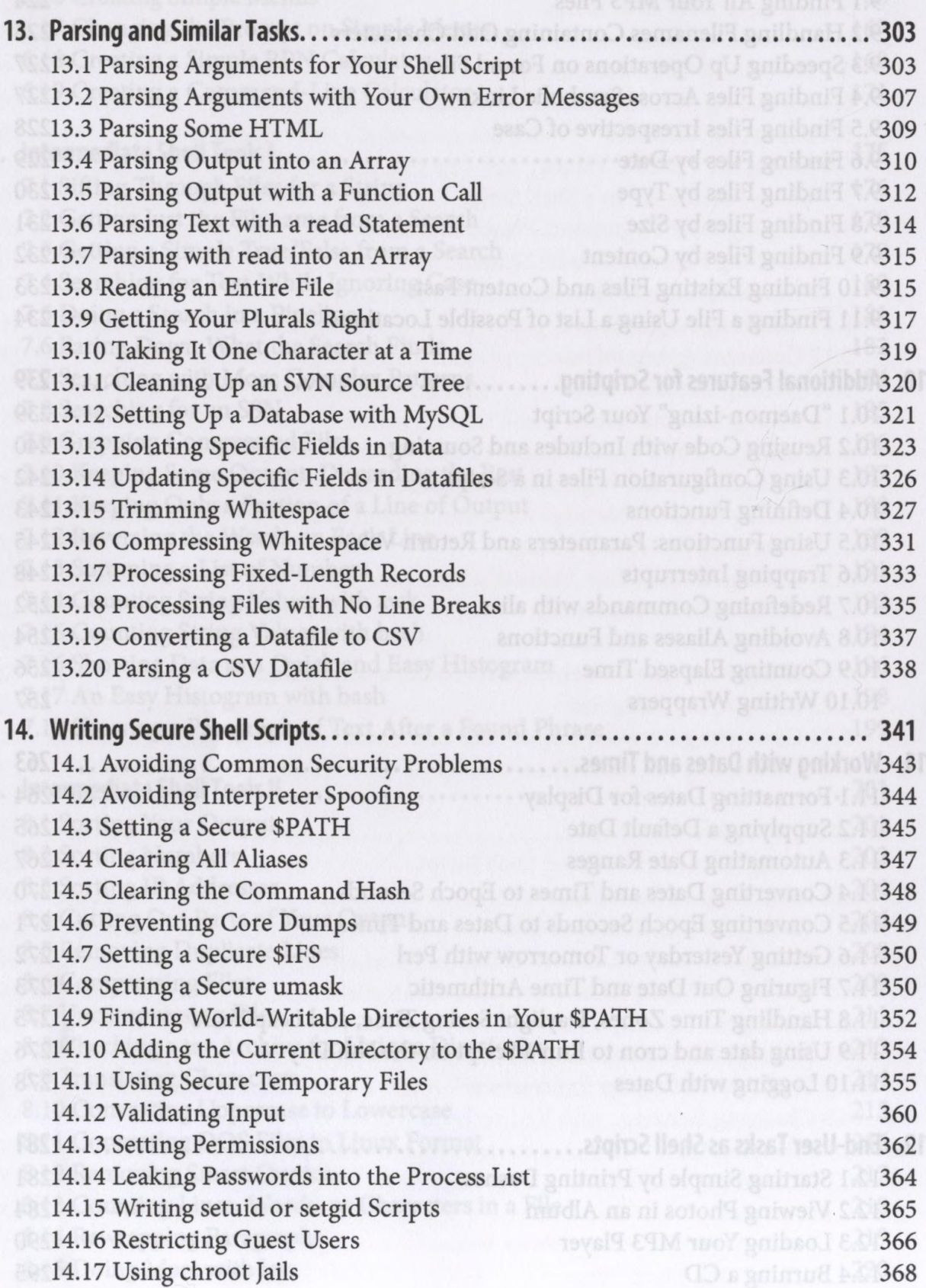

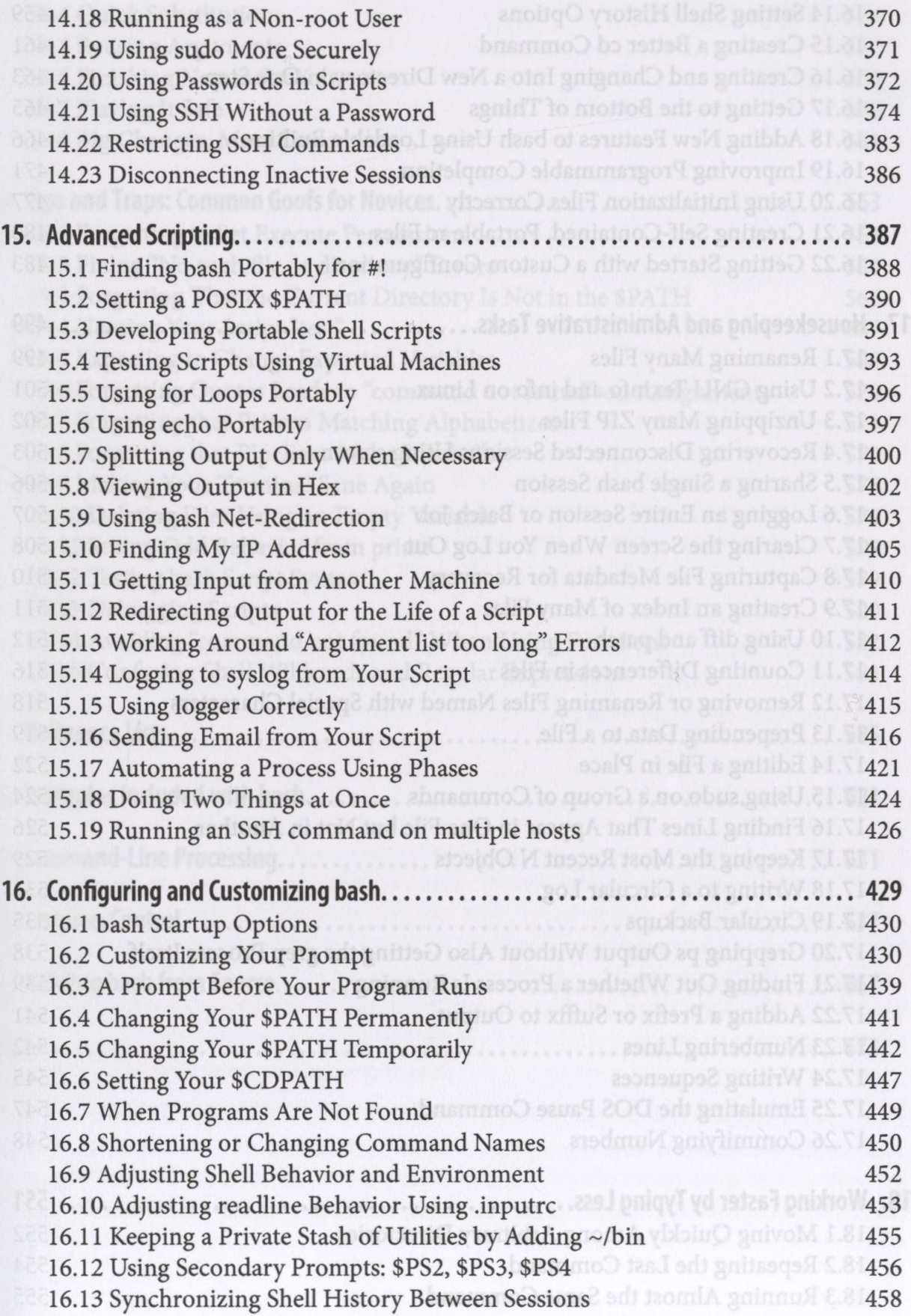

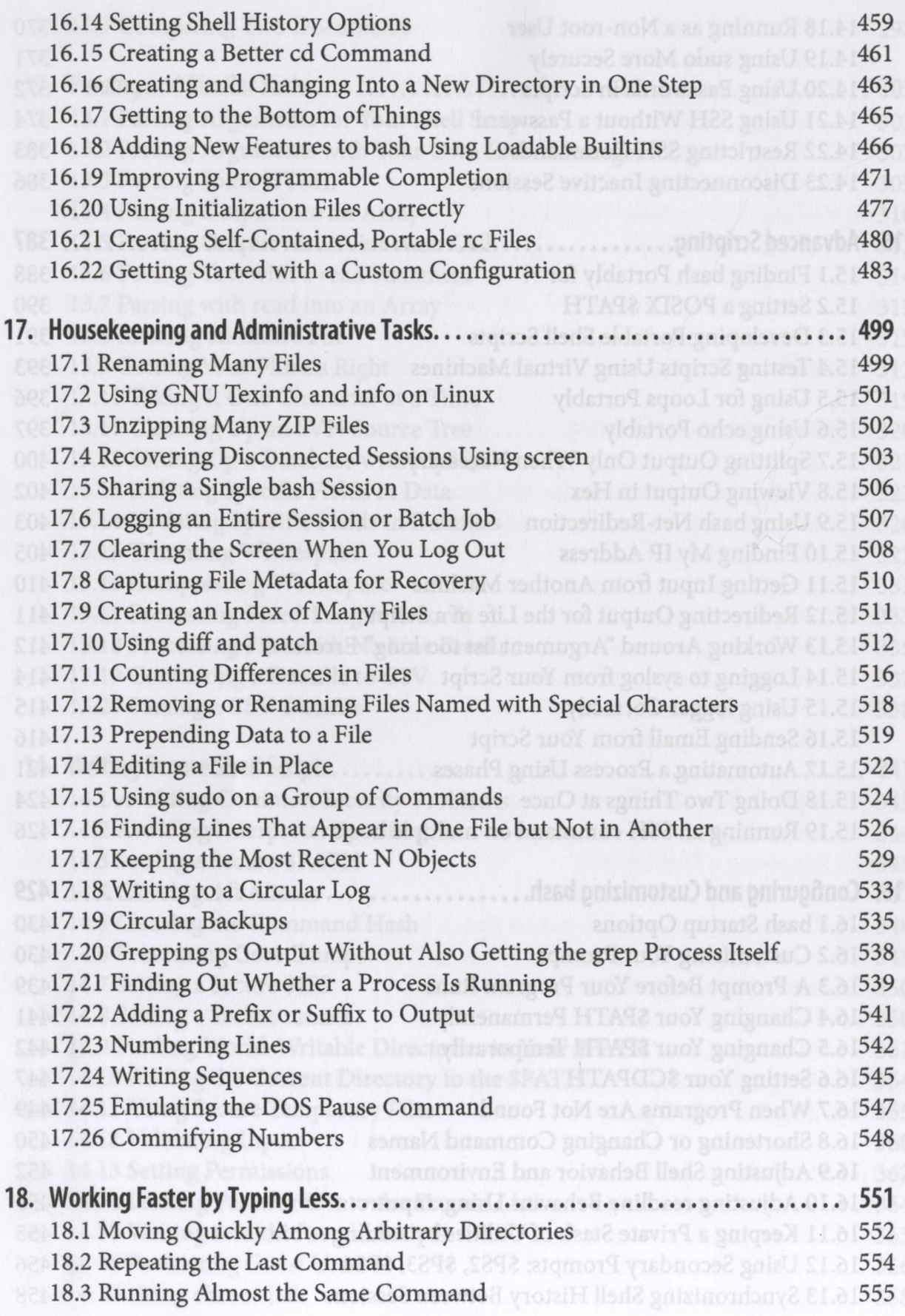

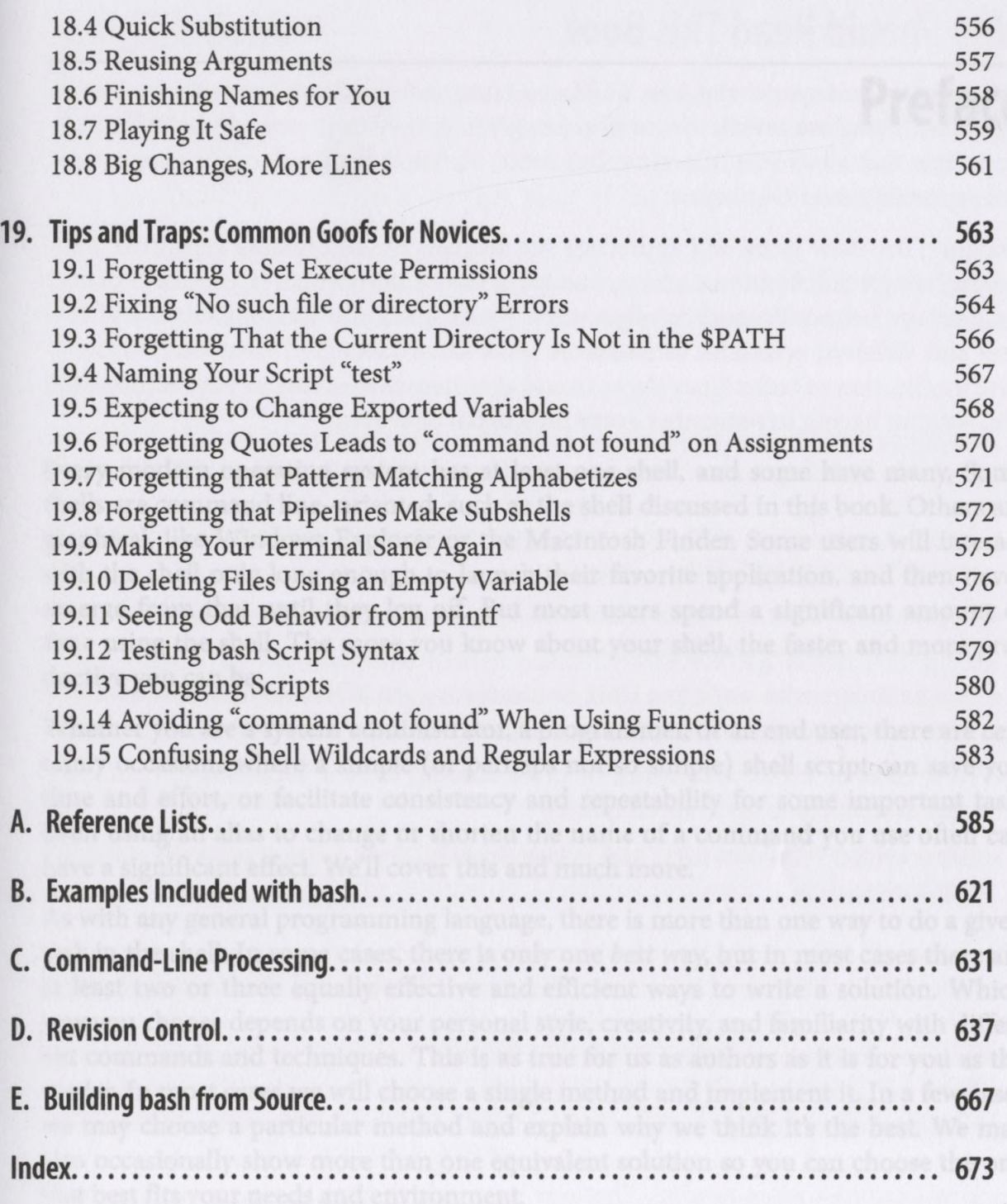

segnt us that no matter how transparent you think your clever code is now, 6 or 18

Table of Contents | xi